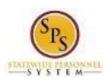

**Employee** 

Functional Area: Benefits Administration

Role: Agency Benefits Coordinators

# View and Manage Documentation for an Employee

Documents uploaded as part of a benefit event can be viewed using this procedure. You can also use this procedure to add, update, or remove benefits documentation for an employee in SPS Benefits such as permanent documentation for dependent verification.

Note that Agency Benefits Coordinators can view and manage benefits documentation for their employees. The Employee Benefits Division can view and manage benefits documentation for all employees and retirees.

### Procedure:

- 1. Enter the employee name or W number in the **Search** field.
- 2. Click the **search** icor

### Search Results

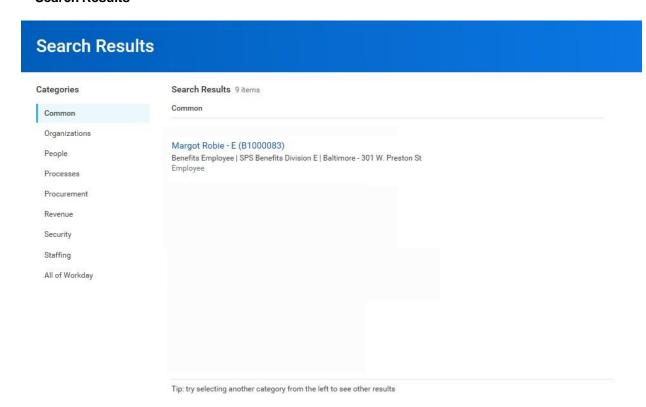

3. In the search results, click the employee name hyperlink.

Last Updated on: 02/19/19 Page: 1 of 5

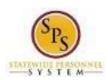

Employee

Functional Area: Benefits Administration

Role: Agency Benefits Coordinators

# **View Worker**

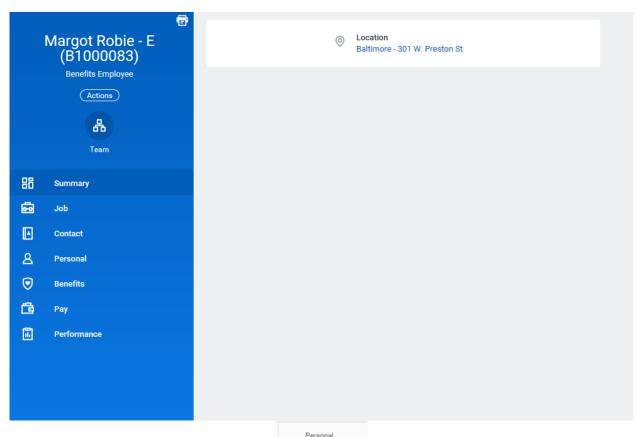

4. On the worker profile, click the **Personal** tab.

**Last Updated on:** 02/19/19 Page: 2 of 5

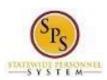

**Employee** 

Functional Area: Benefits Administration

Role: Agency Benefits Coordinators

## **View Worker**

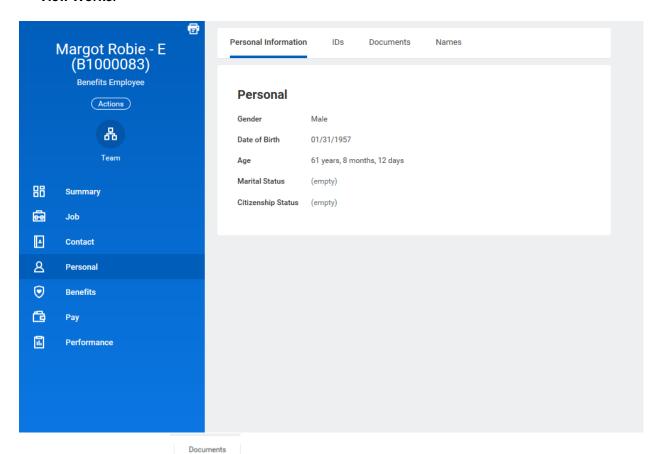

5. Click the **Documents** —

sub-tab to access employee documentation.

**Last Updated on:** 02/19/19 Page: 3 of 5

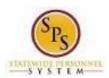

**Employee** 

Functional Area: Benefits Administration

Role: Agency Benefits Coordinators

### **View Worker**

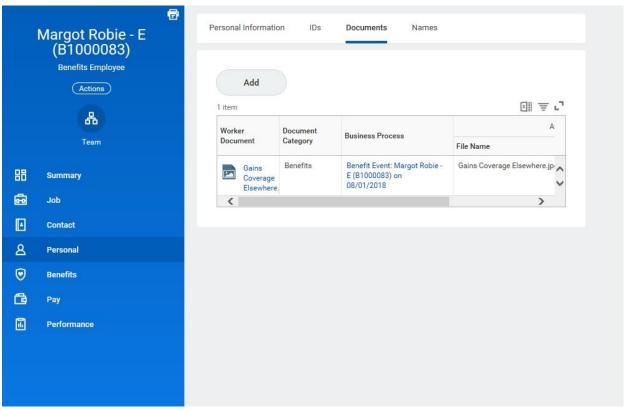

6. Add, update, or delete a document using the applicable procedure below.

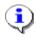

**Information**: The ABC and ABC Liaison roles have access to the following document categories/folders. Refer to this table for what types of documents are housed in each folder. Refer to the Benefits Supporting Documentation Naming Convention document for naming conventions.

| CATEGORY               | MODE         | USED FOR           |
|------------------------|--------------|--------------------|
| Benefits               | Add, View    | Benefit event      |
|                        |              | documents          |
| Dependent Verification | Add, Edit,   | DVA documents      |
| To Be Reviewed         | Delete, View | Permanent birth    |
|                        |              | documents          |
| Legal Name Change      | View         | SPMS agencies can  |
|                        |              | view supporting    |
|                        |              | documents uploaded |
|                        |              | during HR events   |
| Marital Status Change  | View         | SPMS agencies can  |
|                        |              | view supporting    |
|                        |              | documents uploaded |
|                        |              | during HR events   |

**Last Updated on:** 02/19/19 Page: 4 of 5

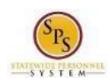

**Employee** 

Functional Area: Benefits Administration

Role: Agency Benefits Coordinators

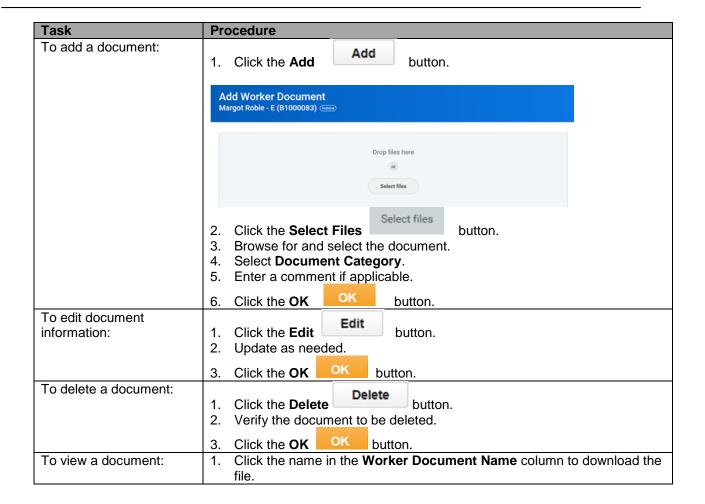

7. The System Task is complete.

Last Updated on: 02/19/19 Page: 5 of 5